## **ONLINE APPLICATION SUBMISSION PROCEDURE**

## SENDING E-INTIMATION FOR COMMENCEMENT OF CONSTRUCTION

## (POST BUILDING PLAN APPROVAL)

1. Applicant sign-in (login) to RajSSO (<u>https://sso.rajasthan.gov.in</u>) portal using his/ her SSOID as shown in figure below.

| Rajasthan Single S |                                                                                                    |                                    | English   हिन्दी                     |
|--------------------|----------------------------------------------------------------------------------------------------|------------------------------------|--------------------------------------|
| G2G APPS           |                                                                                                    | Login                              | Registration                         |
|                    |                                                                                                    | Digital Identity (SSOID/ User      | name)                                |
| G2C/ G2B APPS      |                                                                                                    | Password                           |                                      |
| 1 38               |                                                                                                    | 35956                              | 5 Enter Captcha 📢 🔁                  |
| IDENTITIES         |                                                                                                    | La                                 | ogin                                 |
|                    |                                                                                                    | 🖒 I Forgot my Digital Identity     |                                      |
| 16443393           |                                                                                                    | I Forgot my Password. <u>Click</u> | Here                                 |
|                    | Application for 'ANUPRATI SCHEME' of MINORITY Department can now be submit                                                                                                |                                    | Application for 'WIDOW/ DIVORCEE (B. |
|                    | Site designed, developed & hosted by Department of Information Technology & Communication, Gover<br>Helpdesk Details   Website Policies   Password Policy   FAQ   Sitemap | nment Of Rajasthan                 | ¥¥                                   |

2. After successful sign-in (login), applicant selects "BUILDING PLAN APPROVAL (LSG)" or "BUILDING PLAN APPROVAL (UDH)" from the available list of applications as shown in figure below.

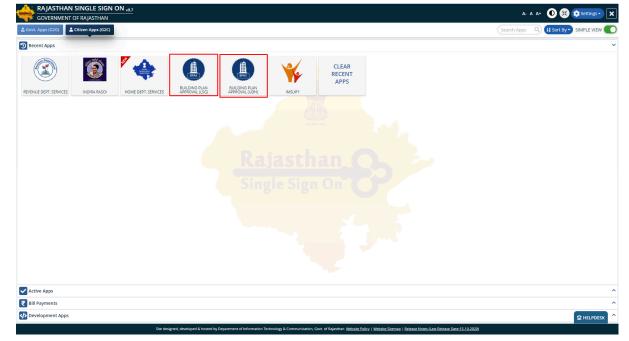

| 1 | -        | ۰. |
|---|----------|----|
| 1 | <b>m</b> |    |
|   | H        |    |
| ٦ | BPAS     | P  |
|   |          |    |

3. Applicant will see the following interface i.e. DASHBOARD where all the applications submitted by him/ her would be listed along with their present status.

| Building Plan Approval System |                                                                                                    | Help - O Back to SSO x Sign Out O TEST4 |
|-------------------------------|----------------------------------------------------------------------------------------------------|-----------------------------------------|
|                               | DASHBOARD (APPLICANT)                                                                                          | • NEW APPLICATION DIFEEDBACK            |
| *                             | STATUS APPROVED REJECT PENDING (Applicant)  PENDING (Dept.)                                                    |                                         |
|                               |                                                                                                    |                                         |
|                               | A                                                                                                    |                                         |
|                               | There are no items that can be shown in this section.                                                          |                                         |
|                               | mere are no rems mar can be shown in uns secuori.                                                              |                                         |
|                               |                                                                                                    |                                         |
|                               |                                                                                                    |                                         |
|                               |                                                                                                    |                                         |
|                               |                                                                                                    |                                         |
|                               |                                                                                                    |                                         |
|                               |                                                                                                    |                                         |
|                               |                                                                                                    |                                         |
|                               |                                                                                                    |                                         |
|                               |                                                                                                    |                                         |
|                               |                                                                                                    |                                         |
|                               |                                                                                                    |                                         |
|                               |                                                                                                    |                                         |
|                               |                                                                                                    |                                         |
|                               |                                                                                                    |                                         |
|                               | Site designed, developed & hosted by Department of Information Technology & Communication, Govt. of Rajasthan. |                                         |

4. Applicant clicks on "APPROVED" status button as highlighted in the figure below to view the application(s) whose Building Plan was approved earlier by UDH/ LSG.

| Building Plan Approva      | nan                          |                                   |                                               |                                               | 1 Help - 08     | ack to SSO x Sign Out STEST4 |
|----------------------------|------------------------------|-----------------------------------|-----------------------------------------------|-----------------------------------------------|-----------------|------------------------------|
| <b>I</b>                   |                              | D4                                | SHBOARD (APPLICANT)                           |                                               |                 | NEW APPLICATION     BFEEL    |
| *                          |                              | STATUS                            |                                               | (Applicant) O PENDING (Dept.)                 |                 |                              |
| Please Search here Q       | ×                            |                                   |                                               |                                               |                 | Show 10 ∽ e                  |
| S.No.                      | Applicant ID 🔶<br>आवेदक आईडी | Submission Date 🔶<br>आवेदन दिनांक | Applicant Name<br>आवेदक का नाम                | ¢ Application<br>आवेदन का                     | । Туре          | Status ≑ Activ<br>स्थिति     |
| 1 ALV                      | V/2019-20/BPAS/4             | 21/11/2019                        | TEST5.TEST2                                   | BUILDING PLAN APPROVAL                        | CERTIFICATE ISS |                              |
| Showing - 1 to 1 of 1 rows |                              |                                   |                                               |                                               |                 |                              |
| L                          |                              |                                   |                                               |                                               |                 |                              |
|                            |                              |                                   |                                               |                                               |                 |                              |
|                            |                              |                                   |                                               |                                               |                 |                              |
|                            |                              |                                   |                                               |                                               |                 |                              |
|                            |                              |                                   |                                               |                                               |                 |                              |
|                            |                              |                                   |                                               |                                               |                 |                              |
|                            |                              |                                   |                                               |                                               |                 |                              |
|                            |                              |                                   |                                               |                                               |                 |                              |
|                            |                              |                                   |                                               |                                               |                 |                              |
|                            |                              |                                   |                                               |                                               |                 |                              |
|                            |                              |                                   |                                               |                                               |                 |                              |
|                            |                              |                                   |                                               |                                               |                 |                              |
|                            |                              |                                   |                                               |                                               |                 |                              |
|                            |                              |                                   |                                               |                                               |                 |                              |
|                            |                              |                                   |                                               |                                               |                 |                              |
|                            |                              |                                   |                                               |                                               |                 |                              |
|                            |                              |                                   |                                               |                                               |                 |                              |
|                            |                              | Site designed, de                 | veloped & hosted by Department of Information | chnology & Communication, Govt. of Rajasthan. |                 |                              |
|                            |                              |                                   |                                               |                                               |                 |                              |
|                            |                              |                                   |                                               |                                               |                 |                              |
|                            |                              |                                   |                                               |                                               |                 |                              |
|                            |                              |                                   |                                               |                                               |                 |                              |
|                            |                              |                                   |                                               |                                               |                 |                              |
|                            |                              |                                   |                                               |                                               |                 |                              |
|                            |                              |                                   |                                               |                                               |                 |                              |
|                            |                              |                                   |                                               |                                               |                 |                              |
|                            |                              |                                   |                                               |                                               |                 |                              |
|                            |                              |                                   |                                               |                                               |                 |                              |
|                            |                              |                                   |                                               |                                               |                 |                              |
|                            |                              |                                   |                                               |                                               |                 |                              |
|                            |                              |                                   |                                               |                                               |                 |                              |
|                            |                              |                                   |                                               |                                               |                 |                              |
|                            |                              |                                   |                                               |                                               |                 |                              |
|                            |                              |                                   |                                               |                                               |                 |                              |
| CAD, Dol                   | T. C. C 1                    | R 2 1                             | L - 1 0 - 2 0 2 (                             |                                               |                 | 2   5                        |

|   | - A-     |    |
|---|----------|----|
|   | <u>m</u> |    |
|   |          |    |
|   |          |    |
|   |          |    |
|   | BPAS     |    |
| - |          | ۳. |
|   |          |    |

5. Applicant clicks on the VIEW button (eye symbol) as highlighted in the figure below to view the previously approved application.

| B<br>B<br>B<br>C | uilding Pla   | an Approval System<br>t of Rajasthan |                 |                                                  |                                                       | Help      O Back to SSO      x | Sign Out 🔒 TEST4  |
|------------------|---------------|--------------------------------------|-----------------|--------------------------------------------------|-------------------------------------------------------|--------------------------------|-------------------|
|                  |               | e or najaothan                       |                 | DASHBOARD (APPLICANT)                            |                                                       | ON                             | EW APPLICATION    |
| *                |               |                                      | STATU           | JS 💿 APPROVED 🔿 REJECT 🔿 PENI                    | DING (Applicant) O PENDING (Dept.)                    |                                |                   |
|                  | Please Search | here Q X                             |                 |                                                  |                                                       |                                | Show 10 v entries |
|                  | S.No.         | Applicant ID                         | Submission Date | ♦ Applicant Name                                 | Application Type                                      |                                |                   |
|                  | 5.140.        | आवेदक आईडी                           | आवेदन दिनांक    | आवेदक का नाम                                     | आवेदन का प्रकार                                       | स्थिति                         |                   |
|                  | 1             | ALW/2019-20/BPAS/4                   | 21/11/2019      | TEST5.TEST2                                      | BUILDING PLAN APPROVAL                                | CERTIFICATE ISSUED             | ۲                 |
|                  | Showing - 1 t | to 1 of 1 rows                       |                 |                                                  |                                                       |                                |                   |
|                  |               |                                      |                 |                                                  |                                                       |                                |                   |
|                  |               |                                      |                 |                                                  |                                                       |                                |                   |
|                  |               |                                      |                 |                                                  |                                                       |                                |                   |
|                  |               |                                      |                 |                                                  |                                                       |                                |                   |
|                  |               |                                      |                 |                                                  |                                                       |                                |                   |
|                  |               |                                      |                 |                                                  |                                                       |                                |                   |
|                  |               |                                      |                 |                                                  |                                                       |                                |                   |
|                  |               |                                      |                 |                                                  |                                                       |                                |                   |
|                  |               |                                      |                 |                                                  |                                                       |                                |                   |
|                  |               |                                      |                 |                                                  |                                                       |                                |                   |
|                  |               |                                      |                 |                                                  |                                                       |                                |                   |
|                  |               |                                      |                 |                                                  |                                                       |                                |                   |
|                  |               |                                      |                 |                                                  |                                                       |                                |                   |
|                  |               |                                      |                 |                                                  |                                                       |                                |                   |
|                  |               |                                      |                 |                                                  |                                                       |                                |                   |
|                  |               |                                      |                 |                                                  |                                                       |                                |                   |
|                  |               |                                      | Site desig      | ned, developed & hosted by Department of Informa | ation Technology & Communication, Govt. of Rajasthan. |                                |                   |
|                  |               |                                      | _               |                                                  |                                                       |                                |                   |

6. Applicant scrolls down to the end of the application form and will see a section for sending "e-Intimation for Commencement of Construction" as highlighted in the figure below. Applicant will select the checkbox (tick mark) and then click on the "SEND E-INTIMATION (COMMENCEMENT OF CONSTRUCTION)" button as highlighted in the figure below to send the e-Intimation.

|                                               | AFFEICAII                          | ON FOR BUILDING FLAN F                                                | .PPROVAL/ भवन योजना स्वीकृति                               | त का तिह आवदन             |                                      |                         |       |
|-----------------------------------------------|------------------------------------|-----------------------------------------------------------------------|------------------------------------------------------------|---------------------------|--------------------------------------|-------------------------|-------|
| Payment Amount/ भुगतान राशि                   | Rs.6000                            |                                                                       | Payment Reciept/ भुगतान रसीद                               |                           | <b>≛</b> View                        |                         |       |
| Verifying Officer Action Details              |                                    |                                                                       |                                                            |                           |                                      |                         |       |
| Assigned Account Officer                      | Assigned Legal Officer             | NOT ASSIGNED                                                          | Assigned Dealing Assistant<br>Officer                      | NOT ASSIGNED              | Assigned Inspector                   | Inspector Not Ass       | igned |
| Accounts/ Legal/ DA Officer Action            |                                    |                                                                       |                                                            |                           |                                      |                         |       |
| S.No.                                         | Budget Head Name                   |                                                                       |                                                            | Budget Head Code          |                                      | Amount                  |       |
| 1                                             | SCRUTINY FEES                      |                                                                       |                                                            | 103                       |                                      |                         | 200   |
| 2                                             | TAXES                              |                                                                       |                                                            | 106                       |                                      |                         | 300   |
|                                               |                                    |                                                                       |                                                            |                           |                                      | Total (Rs.)             |       |
|                                               |                                    |                                                                       |                                                            |                           |                                      |                         |       |
| Other NOC's                                   |                                    |                                                                       |                                                            |                           |                                      |                         |       |
| AAI (Airport Authority of India)              |                                    |                                                                       |                                                            |                           |                                      |                         |       |
|                                               |                                    |                                                                       |                                                            |                           |                                      |                         |       |
| Certificate Details                           |                                    |                                                                       |                                                            |                           |                                      |                         |       |
| Building Pan Approval Certicate               | & DOWNLOAD                         |                                                                       | Building Pan Approval Certicat                             | e                         | & DOWNLOAD                           |                         |       |
|                                               |                                    |                                                                       |                                                            |                           |                                      |                         |       |
| Building Pan Approval Certicate               |                                    |                                                                       |                                                            |                           |                                      |                         |       |
|                                               | on                                 |                                                                       |                                                            |                           |                                      |                         |       |
| e-Intimation for Commencement of Construction |                                    |                                                                       |                                                            |                           |                                      |                         |       |
|                                               | ntimation for Commencement of Cons | truction, I/ We assure of complia<br>npletion (PLCC) as prescribed in | nce of the applicable rules and by applicable rules and by | e-laws and that the const | ruction will be strictly done in acc | ordance to the approved |       |

7. Applicant is presented with a confirmation window as highlighted in the figure below wherein he/ she is prompted to confirm the request submission.

| vernment of Rajasthan                     | APPLIC                                                                                         | ATION FOR BUILDING PLA | AN APPROVAL/ भवन योजना स्वीकृति के लिए आवेदन                                                     |                                          |                          |
|-------------------------------------------|------------------------------------------------------------------------------------------------|------------------------|--------------------------------------------------------------------------------------------------|------------------------------------------|--------------------------|
| Payment Amount/ भुगतान राशि               | Rs.6000                                                                                        |                        | Payment Reciept/ भुगतान रसीद                                                                     | <b>≵</b> View                            |                          |
| Verifying Officer Action Details          |                                                                                                |                        |                                                                                                  |                                          |                          |
| Assigned Account Officer                  | Assigned Legal Officer                                                                         | NOT ASSIGNED           | Assigned Dealing Assistant NOT ASSIGNED<br>Officer                                               | Assigned Inspector                       | Inspector Not Assigned   |
| Accounts/ Legal/ DA Officer Action        |                                                                                                |                        |                                                                                                  |                                          |                          |
| S.No.                                     | Budget Head Name                                                                               |                        | Budget Head Code                                                                                 |                                          | Amount                   |
| i                                         | SCRUTINY FEES                                                                                  |                        | 103                                                                                              |                                          | 200                      |
|                                           | TAXES                                                                                          |                        | Alert                                                                                            |                                          | 30                       |
|                                           |                                                                                                | Are you sur            | e? You want to submit.                                                                           |                                          | Total (Rs.)              |
|                                           |                                                                                                |                        |                                                                                                  |                                          |                          |
| Other NOC's                               |                                                                                                | Ye                     | es No                                                                                            |                                          |                          |
| AAI (Airport Authority of India)          | •                                                                                              |                        |                                                                                                  |                                          |                          |
| Certificate Details                       |                                                                                                |                        |                                                                                                  |                                          |                          |
| Building Pan Approval Certicate           | 📩 DOWNLOAD                                                                                     |                        | Building Pan Approval Certicate                                                                  | <b>≛</b> DOWNLOAD                        |                          |
| e-Intimation for Commencement of Co       | nstruction                                                                                     |                        |                                                                                                  |                                          |                          |
|                                           | g this e-Intimation for Commencement of Cor<br>nd e-Intimation for Plinth Level Contruction Co |                        | pliance of the applicable rules and bye-laws and that the<br>i in applicable rules and bye-laws. | construction will be strictly done in ac | cordance to the approved |
| building plan. Also, i/ we will timely se |                                                                                                |                        |                                                                                                  |                                          |                          |

8. Applicant clicks on the YES button as highlighted in the figure below to send the e-Intimation.

| vernment of Rajasthan                           |                                          |                                  |                                        |                          |                                       | ik to SSO 🗙 Sign Out 🔒 T |        |
|-------------------------------------------------|------------------------------------------|----------------------------------|----------------------------------------|--------------------------|---------------------------------------|--------------------------|--------|
|                                                 | APPLIC                                   | ATION FOR BUILDING PLA           | N APPROVAL/ भवन योजना स्वीकृर्ग        | ते के लिए आवेदन          |                                       |                          |        |
| Payment Amount/ भुगतान राशि                     | Rs.6000                                  |                                  | Payment Reciept/ भुगतान रसीद           |                          | <b>≛</b> View                         |                          |        |
| Verifying Officer Action Details                |                                          |                                  |                                        |                          |                                       |                          |        |
| Assigned Account Officer                        | Assigned Legal Officer                   | NOT ASSIGNED                     | Assigned Dealing Assistant<br>Officer  | NOT ASSIGNED             | Assigned Inspector                    | Inspector Not Assign     | ned    |
| Accounts/ Legal/ DA Officer Action              |                                          |                                  |                                        |                          |                                       |                          |        |
| S.No.                                           | Budget Head Name                         |                                  | -                                      | Budget Head Code         |                                       | Amount                   |        |
|                                                 | SCRUTINY FEES                            |                                  |                                        | 103                      |                                       |                          | 2000.0 |
|                                                 | TAXES                                    |                                  | Alert                                  | 36                       |                                       |                          | 3000.0 |
|                                                 |                                          | Are you sure                     | ? You want to submit.                  |                          |                                       | Total (Rs.)              | 500    |
|                                                 |                                          |                                  |                                        |                          |                                       |                          |        |
| Other NOC's                                     |                                          | Yes                              | NO                                     |                          |                                       |                          |        |
| AAI (Airport Authority of India)                |                                          |                                  |                                        | _                        |                                       |                          |        |
| Certificate Details                             |                                          |                                  |                                        |                          |                                       |                          |        |
| Building Pan Approval Certicate                 | 🕹 DOWNLOAD                               |                                  | Building Pan Approval Certicate        |                          | 🕹 DOWNLOAD                            |                          |        |
| e-Intimation for Commencement of Constru        | ction                                    |                                  |                                        |                          |                                       |                          |        |
| I/ We do hereby declare that by sending this    |                                          | nstruction, I/ We assure of comp | liance of the applicable rules and bye | -laws and that the const | truction will be strictly done in acc | ordance to the approved  |        |
| building plan. Also, I/ we will timely send e-l | ntimation for Plinth Level Contruction C | ompletion (PLCC) as prescribed   | in applicable rules and bye-laws.      |                          |                                       |                          |        |
|                                                 |                                          | Constanting (Con                 | nmencement of Construction) Close      |                          |                                       |                          |        |
|                                                 |                                          | Condeniumation (con              | Intercentencon construction)           |                          |                                       |                          |        |

## UDH/ LSG DEPARTMENT eSERVICES

9. Applicant is immediately acknowledged the receipt of his/ her "e-Intimation for Commencement of Construction" as highlighted in the figure below. Also, an Email/ SMS acknowledgement is sent to the applicant by system.

ERNS )

R

Note: - System also notifies the applicant to send the next e-Intimation after Plinth Level Construction Completion (PLCC).

No further action is required by department (UDH/ LSG) in the application until the next e-Intimation for PLCC is received from the applicant.

| Building | Plan Approv               | val System                        |                      |                                                                                                    |                                                           | 🚯 Help 👻                     | O Back to SSO × Sign Out | TEST4 |
|----------|---------------------------|-----------------------------------|----------------------|----------------------------------------------------------------------------------------------------|-----------------------------------------------------------|------------------------------|--------------------------|-------|
| overnn   | nent of Rajas             | than                              |                      | APPLICATION FOR BL                                                                                                    | ILDING PLAN APPROVAL/ भवन योजना स्वीकृति के लिए आ         |                              |                          |       |
| 1. Ap    | plicant/ Firm Deta        | ils/ आवेदक का विवरण               |                      |                                                                                                    | • • •                                                     |                              |                          |       |
|          |                           |                                   | ALW/2019-20/         | RDAS/4                                                                                                    | Application Date/Time / आवेदन तिथि/समय                    | 21/11/2019                   |                          |       |
|          |                           |                                   | ALW/2017-20          |                                                                                                    |                                                           | 21/11/2019                   |                          |       |
| Curi     | rent Status/ वर्त्तमान रि | थति                               | CERTIFICATE I        | SUED-UDH UIT ALWAR                                                                                                    |                                                           |                              |                          |       |
| S.No.    | Appl                      | icant Name                        | Father               | / Husband Name                                                                                                    | Address                                                   | Mobile No.                   | Email ID                 |       |
| 1        | TEST                      | 5 तेस्त५                          | TEST है              | स्ट                                                                                                    | TEST टेस्ट                                                | 9123456789                   | A@B.COM                  |       |
| 2        | TEST                      | 2 तेस्त२                          | TEST2                | तेस्त२                                                                                                    | TEST2 तेस्तर                                              | 9123456789                   | A@C.COM                  |       |
| Ctat     | e (राज्य)                 |                                   |                      |                                                                                                    | District (जिला)                                           |                              |                          |       |
| Stat     | e (104)                   |                                   | RAJASTHAN            |                                                                                                    |                                                           | JAIPUR                       |                          |       |
| City     | (शहर)                     |                                   | JAIPUR               |                                                                                                    | Information/ सूचना                                        |                              |                          |       |
| PIN      | Code (पिन कोड)            |                                   | 302005               | e-Intimation for Commencement of Construction against your building plan proposal<br>no. ALW/2019-20/BPAS/4 approved on 17/10/2020 has been submitted |                                                           |                              |                          |       |
|          |                           |                                   |                      |                                                                                                    | are required to send next e-Intimation after Plinth Level |                              |                          |       |
| 2. Au    | dit Trail                 |                                   | _                    | Construction complete                                                                                                    | on(rece).                                                 |                              |                          | _     |
|          |                           |                                   |                      |                                                                                                    | Close                                                     |                              |                          |       |
| S.No.    |                           |                                   |                      |                                                                                                    |                                                           |                              |                          |       |
| 1        | 08/09/2020 12:43          | PENDING WITH ATP                  |                      |                                                                                                    | DFBDFB                                                    |                              |                          |       |
| 2        | 15/09/2020 12:03          | PENDING WITH APPLICA              | ANT FOR AAI/ NMA/ FI | RE/ LABOUR                                                                                                    | PROVIDE NOC. NOC required from following: NOC FROM AIRPO  | ORT AUTHORITY OF INDIA (AAI) |                          |       |
| 3        | 15/09/2020 12:12          | PENDING WITH NOC DE               | PARTMENT             |                                                                                                    | NOC FOR AAI HAS BEEN SUBMITTED                            |                              |                          |       |
| 4        | 17/10/2020 11:53          | INTIMATION FOR COMM               | MENCEMENT OF CONS    | TRUCTION                                                                                                    | INTIMATION FOR COMMENCEMNT OF CONSTRUCTION                |                              |                          |       |
| 5        | 17/10/2020 12:44          | INTIMATION FOR COMM               | IENCEMENT OF CONS    | TRUCTION                                                                                                    | INTIMATION FOR COMMENCEMNT OF CONSTRUCTION                |                              |                          |       |
|          |                           |                                   |                      |                                                                                                    |                                                           |                              |                          |       |
| 3. Pro   | posal and Site De         | tails (As per Lease Deed)/ प्रस्त | वित साइट का विवरण    | r                                                                                                    |                                                           |                              |                          |       |
| UIT      |                           |                                   |                      |                                                                                                    | Purpose / उपयोग (पड़ा विलेख अनुसार)                       |                              |                          |       |
| UII      |                           |                                   | UIT ALWAR            |                                                                                                    | Furbose v orden (45) roade of Gals)                       | RESIDENTIAL                  |                          |       |
| Applic   | ation Type/ आवेदन वे      | प्रकार                            | BUILDING PL          | N APPROVAL                                                                                                    | Is Cm Jana Awas Yojana Application?                       | NO                           |                          |       |
| Is your  | r proposal updar 250      | som of area. G+1 structure exclus | ling yes             |                                                                                                    |                                                           |                              |                          |       |
|          |                           |                                   |                      |                                                                                                    |                                                           |                              |                          |       |

10. Application status is now updated as "INTIMATION FOR COMMENCEMENT OF CONSTRUCTION" by the system as highlighted in the figure below.

|             |                              |                                 | DASHBOARD                                           | D (APPLICANT)                                            |                                             | NEW APPLICATION |
|-------------|------------------------------|---------------------------------|-----------------------------------------------------|----------------------------------------------------------|---------------------------------------------|-----------------|
|             |                              |                                 | STATUS  APPROVED                                    | REJECT PENDING (Applicant) PE                            | NDING (Dept.)                               |                 |
| Please Sear | rch here Q X                 |                                 |                                                     |                                                          |                                             | Show 10         |
| S.No.       | Applicant ID 🗢<br>आवेदक आईडी | Submission Date<br>आवेदन दिनांक | <ul> <li>Applicant Name<br/>आवेदक का नाम</li> </ul> | <ul> <li>Application Type<br/>आवेदन का प्रकार</li> </ul> | ¢<br>रियति                                  | ÷               |
| 1           | ALW/2019-20/BPAS/4           | 21/11/2019                      | TEST5,TEST2                                         | BUILDING PLAN APPROVAL                                   | INTIMATION FOR COMMENCEMENT OF CONSTRUCTION |                 |
| Showing -   | 1 to 1 of 1 rows             |                                 |                                                     |                                                          |                                             |                 |
|             |                              |                                 |                                                     |                                                          |                                             |                 |
|             |                              |                                 |                                                     |                                                          |                                             |                 |
|             |                              |                                 |                                                     |                                                          |                                             |                 |
|             |                              |                                 |                                                     |                                                          |                                             |                 |
|             |                              |                                 |                                                     |                                                          |                                             |                 |
|             |                              |                                 |                                                     |                                                          |                                             |                 |
|             |                              |                                 |                                                     |                                                          |                                             |                 |
|             |                              |                                 |                                                     |                                                          |                                             |                 |
|             |                              |                                 |                                                     |                                                          |                                             |                 |
|             |                              |                                 |                                                     |                                                          |                                             |                 |
|             |                              |                                 |                                                     |                                                          |                                             |                 |
|             |                              |                                 |                                                     |                                                          |                                             |                 |
|             |                              |                                 |                                                     |                                                          |                                             |                 |
|             |                              |                                 |                                                     |                                                          |                                             |                 |
|             |                              |                                 |                                                     |                                                          |                                             |                 |
|             |                              |                                 |                                                     |                                                          |                                             |                 |
|             |                              |                                 |                                                     |                                                          |                                             |                 |
|             |                              |                                 |                                                     |                                                          |                                             |                 |
|             |                              |                                 | Site designed, developed & hoster                   | d by Department of Information Technology & Communic     | Govt. of Rajasthan.                         |                 |
|             |                              |                                 |                                                     |                                                          |                                             |                 |
|             |                              |                                 |                                                     |                                                          |                                             |                 |
|             |                              |                                 |                                                     |                                                          |                                             |                 |
|             |                              |                                 |                                                     |                                                          |                                             |                 |
|             |                              |                                 | ТН                                                  | ANK YOU                                                  |                                             |                 |
|             |                              |                                 |                                                     |                                                          |                                             |                 |
|             |                              |                                 |                                                     |                                                          |                                             |                 |
|             | DolT&C,                      |                                 | 21-1                                                |                                                          | Page                                        |                 |